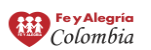

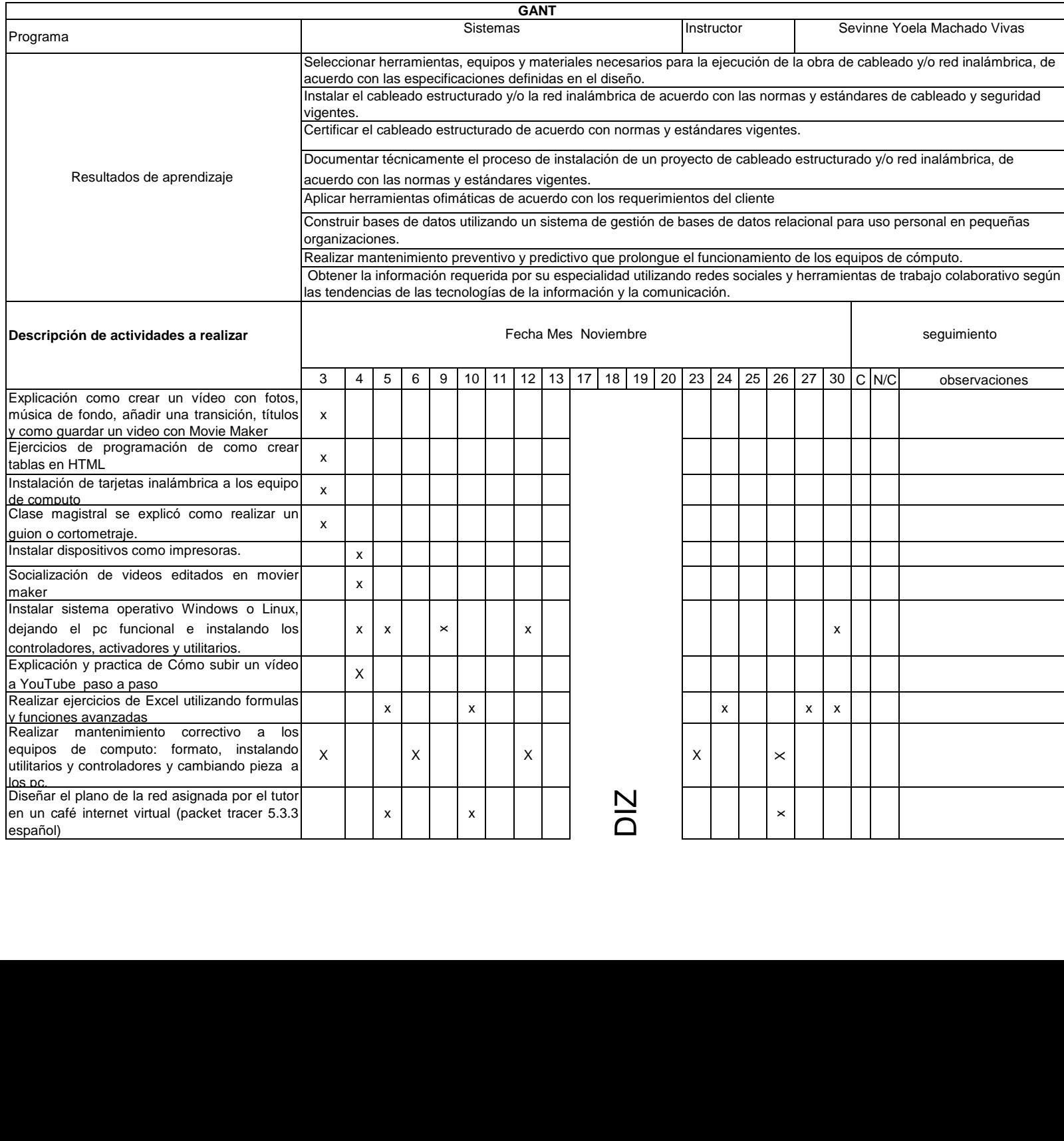

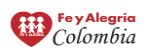

## SEMANA DEL APREND SEMANA DEL APREN

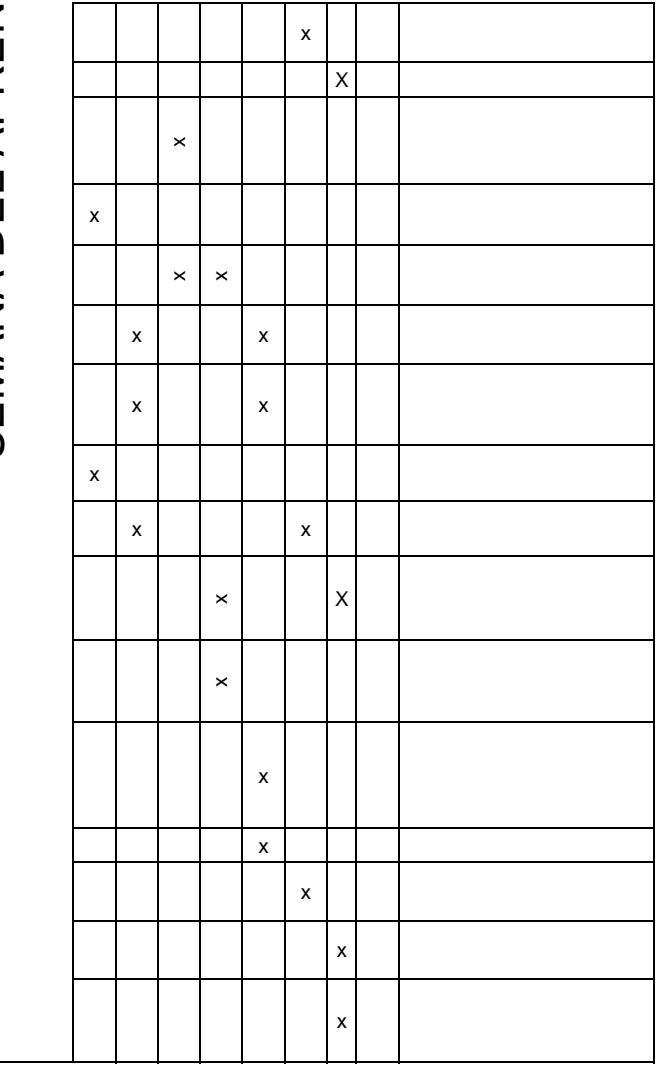

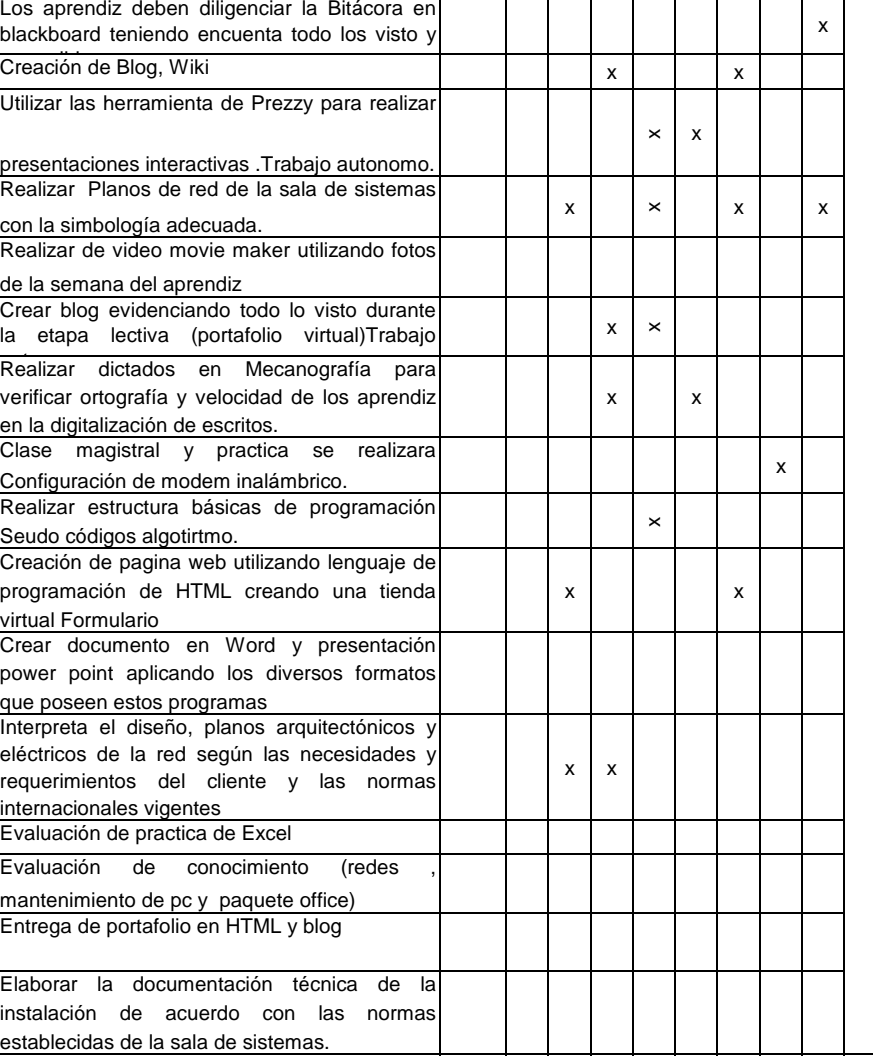